## JUNIOR LYCEUM ANNUAL EXAMINATIONS 2007

Educational Assessment Unit – Education Division

| ORM 2      | 2          | INFORMATION AND COMMUNICATION TECHNOLOGY TIME: 1 h 30 mi                                         |
|------------|------------|--------------------------------------------------------------------------------------------------|
| ame:       |            | Class:                                                                                           |
| nswer A    | <b>ALL</b> | questions.                                                                                       |
| Vone       | m io       | collecting information about butterflies in Malta.                                               |
| a)         |            | ren creates a <b>folder</b> named <b>Butterflies</b> in her computer's hard disk as shown below: |
| a)         | ixai       |                                                                                                  |
|            |            | Butterflies  File Edit View Favorites Tools Help                                                 |
|            |            | File Edit View Favorites Tools Help  Address C:\Butterflies                                      |
|            |            | Folders X                                                                                        |
|            |            | ☐ Desktop                                                                                        |
|            |            | ⊕ 🔒 My Documents Buskett Dingli Mellieha 🗎 🗑                                                     |
|            |            | □ So Local Disk (C:)                                                                             |
|            |            | Butterflies  Butterflies  Butterflies  Butterflies  Butterflies  Butterflies                     |
|            |            | Butterflies.doc Diary.xls Flower1.bmp  Notes                                                     |
|            |            | Dingli  Mellieha                                                                                 |
|            |            | ⊕ 🛅 Documents and Settings                                                                       |
|            |            |                                                                                                  |
|            |            | 2 3 111100113                                                                                    |
|            | i.         | Write the <b>path</b> of the folder <b>Butterflies</b> :                                         |
|            | ii.        | Write the names of the three <b>sub-folders</b> found in the folder <b>Butterflies</b> :         |
|            |            |                                                                                                  |
|            | iii.       | Write the <b>path</b> of the file <b>Flower1.bmp</b> :                                           |
|            |            |                                                                                                  |
|            |            |                                                                                                  |
| <b>b</b> ) | Des        | scribe how Karen can <b>copy</b> the file <b>Butterflies.doc</b> to a floppy disk:               |
|            |            |                                                                                                  |
| -          |            |                                                                                                  |
| -          |            |                                                                                                  |
| <b>c</b> ) |            | ren moves the file named Flower2.bmp to the folder named Buskett. Describe                       |
|            | hov        | v she can do it.                                                                                 |
|            |            |                                                                                                  |
| -          |            |                                                                                                  |

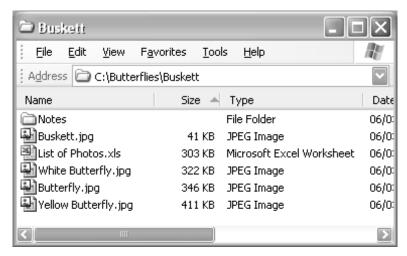

d) Look carefully at the above picture and answer by writing **T** for True or **F** for False.

|      |                                                                                                    | <b>T</b> or <b>F</b> |
|------|----------------------------------------------------------------------------------------------------|----------------------|
| i.   | The files are sorted by their file size.                                                                                                   |                      |
| ii.  | The largest image file is <b>Butterfly.jpg</b>                                                                                             |                      |
| iii. | The folder <b>Buskett</b> contains 5 files.                                                                                                |                      |
| iv.  | Once you delete <b>Buskett.jpg</b> you can restore it from the Recycle Bin.                                                                |                      |
| v.   | To select only the files <b>Buskett.jpg</b> and <b>Butterfly.jpg</b> , you need to click on both files while holding the <b>Shift</b> key. |                      |

**e**) Karen would like to add more pictures to her collection. List **two** ways how she can do this:

| i.  |      |      |
|-----|------|------|
| ii. | <br> | <br> |

2 Two major components of a computer system are **input** and **output** devices. **Name** each of the following devices and write whether it is an **input or output** device.

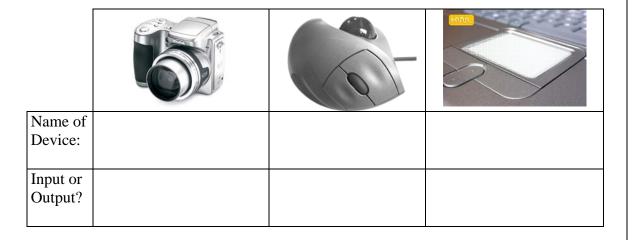

## 3 Karen uses a word-processor to write notes about Butterflies.

She produces a document with a **title**, **a picture** and a **paragraph of text**, as shown below. She formats the indentation and spacing of the first paragraph.

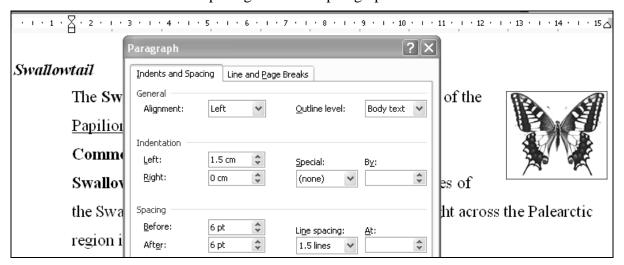

## a) Look carefully at the above picture and underline the correct phrase from the ():

- i. The title "Swallowtail" is aligned to the (right, left, centre).
- ii. The first paragraph is indented 1.5 cm from the (right, left) margin.
- iii. The spacing before the paragraph is (1.5 cm, 0 cm, 6 pt).
- iv. The line spacing of the paragraph is (0 cm, 1.5 lines, 6 pt).
- v. The font style of the title is called (italics, indent, Arial).
- vi. To apply borders around the title "Swallowtail", select the menu (<u>E</u>dit, <u>Insert</u>, <u>Format</u>) and then (<u>Font</u>, <u>Paragraph</u>, <u>Borders</u> and <u>Shading</u>).

## b) Look carefully at the following picture and complete the statements below:

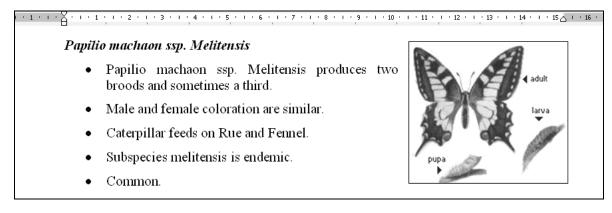

| The above list is called a list with | ·                                        |
|--------------------------------------|------------------------------------------|
| To obtain this effect,               | the text and click from the              |
| toolbar, oth                         | erwise, click the button 🛅 if you want a |
| list.                                |                                          |

Junior Lyceum Annual Examinations – F2 / 2007

1

1

1

1

1

2

**4** a) Karen types more notes after the word *Common*. She clicks from the Standard toolbar and uses tabs as shown below.

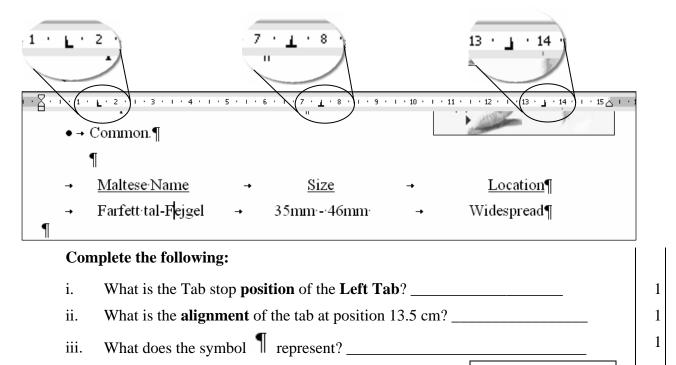

b) Karen clicks and a dialog box appears as shown below:

Draw the **symbol** which represents a **Tab key** press:

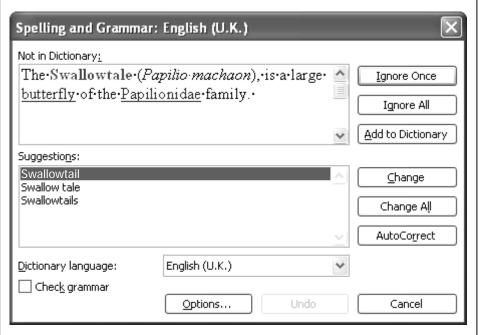

i. The dictionary language of the spell checker is \_\_\_\_\_\_.
ii. Describe how Karen may use the dialog box to correct the word *Swallowtale* to Swallowtail:

Junior Lyceum Annual Examinations – F2 / 2007

iv.

1

1

| (1)                    |                                |  |
|------------------------|--------------------------------|--|
| In <u>s</u> ert AutoTe | Inserts auto text, for example |  |
| #                      |                                |  |
| ‡                      |                                |  |
| 重                      |                                |  |

6 Karen, together with her classmates, presents her Science project about Butterflies. A spreadsheet, as shown below, was used to show the score obtained by each student.

|    | Α      | В                             | С       | D      | Е      | F           | G           |
|----|--------|-------------------------------|---------|--------|--------|-------------|-------------|
| 1  | Scienc | ce Project: Butterflies in Ma | alta    |        |        |             | BA          |
| 2  |        |                               |         |        |        |             | ***         |
| 3  | Index  | Project Title                 | Name    | Report | Photos | Website     | Total Score |
| 4  | 1      | Butterflies of Malta          | Karen   | 6      | 10     | 8           | 24          |
| 5  | 2      | Moths and Butterflies         | Mark    | 5      | 5      | 8           | 18          |
| 6  | 3      | Colourful Fliers              | Mario   | 5      | 4      |             | 9           |
| 7  | 4      | Our Butterflies               | Kevin   | 8      |        | 8           | 16          |
| 8  | 5      | A story of a Pupa             | Tiziana | 7      |        |             | 7           |
| 9  | 6      | Butterflies illustrated       | Fiona   | 6.5    | 6      |             | 12.5        |
| 10 | 7      | Photogenic Butterflies        | Flora   | 6      | 8      | 7           | 21          |
| 11 | 8      | Butterflies                   | Fauna   | 5.5    | 3      | 3           | 11.5        |
| 12 |        |                               |         |        |        |             |             |
| 13 |        | Projects with a Report:       | 8       |        | Maxir  | num Score:  | 24          |
| 14 |        | Projects with Photos:         | 6       |        | Minir  | num Score:  | 7           |
| 15 |        | Projects with a Website:      | 5       |        | Ave    | rage Score: | 14.875      |
| 16 |        |                               |         |        |        |             |             |

| Lool | k at the above picture and complete the following:                                                                                     |   |
|------|----------------------------------------------------------------------------------------------------|---|
| a)   | The active cell is and its value shows the score.                                                                                      | 2 |
| b)   | The maximum score was obtained by the student whose <b>name</b> is                                                                     | 2 |
| c)   | The formula in cell G14 is =MIN()                                                                                                    | 2 |
| d)   | Write the formula used in the cell <b>G4</b> , using the + <b>operator</b> , which finds the <b>total</b> of the cells D4, E4 and F4.  | 3 |
| e)   | Write the formula used in the cell <b>G4</b> , using the <b>function</b> which finds the <b>total</b> of the cell range <b>D4:F4</b> . | 3 |
| f)   | Write the formula entered in the cell <b>C15</b> to <b>count</b> the number of projects with a website.                                | 2 |

7 Anthony makes use of Toolbars to work through his spreadsheet.

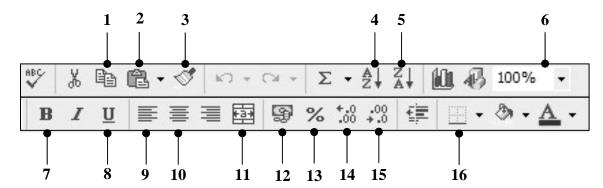

|   | Wr  | ite the <b>number</b> of the <b>tool button</b> that Anthony has to use if he wants to: |     |
|---|-----|-----------------------------------------------------------------------------------------|-----|
|   |     |                                                                                         |     |
|   | a)  | Format a cell to <b>bold</b> .                                                          | 1   |
|   | b)  | Copy the format from a cell to cell range.                                              | 1   |
|   | c)  | Format a cell to show <b>currency</b> .                                                 | 1   |
|   | d)  | Decrease the number of decimal places.                                                  | 1   |
|   | e)  | Add <b>borders</b> to a cell range.                                                     | 1   |
|   | f)  | Sort the data in descending order.                                                      | 1   |
| 8 | Rea | ad carefully and answer by writing <b>T</b> for True or <b>F</b> for False.             |     |
|   | a)  | A computer virus can spread by sharing infected floppy disks.                           | 1   |
|   | b)  | Viruses cannot spread over an extranet.                                                 | 1   |
|   | c)  | Anti-virus software should be updated monthly.                                          | 1   |
|   | d)  | An e-mail attachment can contain a virus.                                               | 1   |
| 9 | Un  | derline the correct phrase from the brackets ( ):                                       |     |
|   | a)  | In a school, computers are connected together so that files and printers can be         |     |
|   |     | shared. This network setup is called a ( WWW, LAN, HTTP )                               | 1   |
|   | b)  | Computers can send and receive files using the telephone network. A device called       |     |
|   |     | (modem, plotter, scanner) is required to do so.                                         | 1   |
|   | c)  | An example of an input and output device is a (scanner, touch screen, plotter).         | 1   |
|   | d)  | An (intranet, extranet, internet) is a private network of computers that includes       |     |
|   |     | external specified users.                                                               | 1   |
|   | e)  | Make sure that while using a computer, you are sitting properly and that the work       |     |
|   | -/  | area is properly lit and ventilated. In this way you avoid (RMS, RSI, HTTP).            | 1   |
|   |     |                                                                                         | 1 * |

| l0 a)      |         | ok carefully at the picture below and answer the following in the space provided:                      |   |
|------------|---------|----------------------------------------------------------------------------------------------------|---|
|            | 10000 m | Mailbox: Inbox  i. How many emails are there in the Inbox?                                             | 1 |
|            |         | ii. How many unread emails are there in the Inbox?                                                     | 1 |
|            | 4.49    | iii. How many emails has Kevin deleted?                                                                | 1 |
|            | 48.34   | Sent Items 9 iv. How many emails has Kevin sent?                                                       | 1 |
| <b>b</b> ) | Loo     | ok carefully at the following picture. Some tool buttons are numbered.                                 |   |
| P.         |         |                                                                                                    |   |
| $\square$  | 4 F     | 🧵 🖲 🔛 🕯 Reply To All 😘 🖂 Delete 🕏 Delete & Next                                                        | t |
| 100000     |         | pauline.muscat@skola.mt                                                                                |   |
| 1/2        |         | Rock Concert                                                                                           |   |
| 1          |         | Tue, 23 Mar 2007 11:07:21 +0100                                                                        |   |
|            | 10:     | kevin.borg@skola.mt                                                                                    |   |
|            | ar Ke   | evin,<br>or guitar fixed and join us next Saturday at my place.                                        |   |
|            | _       | going to be an event next month. Please contact Mario on                                               |   |
| maı        | riodr   | rums@soundmalta.com for more details.                                                                  |   |
| Paı        | ıline   | Muscat                                                                                                 |   |
|            | Writ    | te the number of the button that Kevin has to use if he wants to:  Tool                                |   |
|            | i.      | Reply to the received email.                                                                           | 1 |
|            | ii.     | Forward the received message to another friend.                                                        | 1 |
|            | iii.    | Delete the received message.                                                                           | 1 |
|            | iv.     | Read the <b>previous</b> message that is in the inbox.                                                 | 1 |
|            | v.      | Print the e-mail message.                                                                              | 1 |
| c)         |         | e the <b>email address</b> of the <b>sender</b> e email shown in the picture above.                    | 2 |
| d)         |         | ain why Kevin should compose a new message to ask for more details and not to received e-mail massage. |   |
|            |         |                                                                                                    |   |
|            |         |                                                                                                    |   |
|            |         |                                                                                                    | 2 |

|                | Write "Rock Concert" as the subject of your message which should read:                                                                                                    |
|----------------|----------------------------------------------------------------------------------------------------|
|                | Dear Mario,                                                                                                    |
|                | Kindly send dates and venue of next month's Rock Concert.                                                                                                    |
|                | Concert.                                                                                                    |
|                | Thanks,<br>Kevin                                                                                                    |
|                |                                                                                                    |
| ==             | Send ☐ Save × Discard ☐ HTML ☐ ⊘ Notify: Delivery ☐ Read ☐ ☐ Copy ☑ ☐ W Addre                                                                                                    |
|                | From: "Kevin Borg" <kevin.borg@skola.mt></kevin.borg@skola.mt>                                                                                                    |
|                | To:                                                                                                    |
|                | Cc:                                                                                                    |
|                | Bcc:                                                                                                    |
|                | Subject :                                                                                                    |
|                |                                                                                                    |
|                | Priority: Undefined                                                                                                    |
|                | Priority: Undefined                                                                                                    |
| Γh             | is question is on the use of the <b>Internet</b> . Fill in the blanks:                                                                                                    |
|                | is question is on the use of the <b>Internet</b> . Fill in the blanks:  The <b>R</b> in the term <b>URL</b> stands for                                                                                                    |
| Γh: (a) (b)    | is question is on the use of the <b>Internet</b> . Fill in the blanks:  The <b>R</b> in the term <b>URL</b> stands for  To connect to the Internet you need an account with an Internet Service                                                                    |
| a)<br>o)       | is question is on the use of the <b>Internet</b> . Fill in the blanks:  The <b>R</b> in the term <b>URL</b> stands for  To connect to the Internet you need an account with an Internet Service  The <b>F</b> in the term <b>FTP</b> stands for Transfer Protocol. |
| i)<br>o)<br>:) | is question is on the use of the <b>Internet</b> . Fill in the blanks:  The <b>R</b> in the term <b>URL</b> stands for  To connect to the Internet you need an account with an Internet Service                                                                    |
| ı)             | is question is on the use of the <b>Internet</b> . Fill in the blanks:  The <b>R</b> in the term <b>URL</b> stands for  To connect to the Internet you need an account with an Internet Service  The <b>F</b> in the term <b>FTP</b> stands for Transfer Protocol. |

END of EXAMINATION PAPER